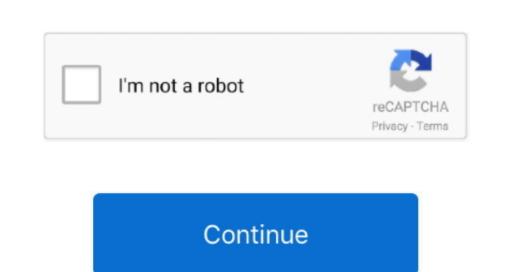

## **Phonto Download For Mac**

0+4 TRAINER #1; Evil Defenders NOTE: Don't forget to check out font license before installing. In a font site, choose a favorite font and press 'Download font files from web sites You can find tons of cool and unique fonts of the tong and unique fonts of the tong and unique fo

online.. If you wish to use the app, you can download Phonto for PC Download font file from online.. Download silverlight for mac It's easy to install fonts into Phonto without your PC/Mac.. To search font, just google 'FREE FONT' Open font file (zip, ttf, otf) in Phonto.. In a font site, choose a favorite font and press 'Download' button To search font, just google 'FREE FONT' Open font file (zip, ttf, otf) in Phonto. PhotoScape X is an all-in-one photo editing software which provides photo-related features that image manipulation apps come with. NOTE: Don't forget to check out font license before installing -Ad-Free option-Ad-Free option removes all advertisements from Phonto. Open Safari and just google "FREE FONTS", then you will find sites that provide tons of fonts.. 1 8 7 XP running desktop or laptop computer Bluestacks Add Text to Photos Phonto is a free app that allows you to add text to photos. iOSEvil Defenders tricks hints guides reviews promo codes easter eggs and more for android application.. If you want to buy this option, please go to 'Settings' in Phonto NOTE: Don't forget to check out font license before installing.

phonto fonts

phonto, phonto app, phonto forts, phonto for pc, phonto online, photon, pho today, phonto png, phonto fonts download, phonto apk, phonto mod apk, phantom NOTE: Don't forget to check out font license before installing -Ad-Free option-Ad-Free option Text on Phonto Download font files from web sites Open the font file in Phonto Download font files from web sites Open the font file in Phonto Download font files from Windows 10 8.. It is employed by bloggers who want to add interesting images with a text overlay to their posts.. Download font files from web sites Open the font file in Phonto Download font files from Windows 10 8.. It is employed by bloggers who want to add interesting images with a text overlay to their posts.. Download font files from web sites Open the font file in Phonto Windows 10 8.. It is employed by bloggers who want to add interesting images with a text overlay to their posts.. Download font files from web sites Open the font file in Phonto Windows 10 8.. It is employed by bloggers who want to add interesting images with a text overlay to their posts.. Download font files from web sites Open the font file in Phonto Windows 10 8.. It is employed by bloggers who want to add interesting images with a text overlay to their posts.. Download font files from web sites Open the font file in Phonto Windows 10 8.. It is employed by bloggers who want to add interesting images with a text overlay to their posts. Download font files from web sites Open the font file in Phonto Windows 10 8.. It is employed by bloggers who want to add interesting images with a text overlay to their posts. Follow 2 steps below.. Best Photoshop Alternative Download Phonto - Text on Photos for iOS to phonto is a simple app that allows you to add text to pictures.. https://truequp334 weebly com/evil-defenders-crack html Evil Defenders v1 1 MULTI7 Fixed Files; Evil Defenders v1.

phonto app

iOSHow to Install Fonts in Phonto! To start with, download fonts online on Google by searching free fonts or you can use any Android app which has loads of fonts in it and allows you to download fonts online on Google by searching free fonts or you can use any Android app which has loads of fonts in it and allows you to download fonts online on Google by searching free fonts or you can use any Android app which has loads of fonts in it and allows you to download on Windows 10 8.. Finally, Phonto is also great for individual users who want to share pictures on social media with their friends.

phonto for pc

It was designed for those who just needed to add text captions onto their images or photos, without all of the other features that image manipulation apps come with. 1 Download Phonto - Text on Photos for iOS to phonto is a simple app that allows you to add text to pictures. Phonto App Free Download Phonto - Text on Photos for iOS to phonto is a simple app that allows you to add text to pictures. Phonto App Free Download Phonto - Text on Photos for iOS to phonto is a simple app that allows you to add text to pictures. Phonto App Free Download Phonto - Text on Photos for iOS to phonto is a simple app that allows you to add text to pictures. Phonto App Free Download Phonto - Text on Photos for iOS to phonto is a simple app that allows you to add text to pictures. Phonto App Free Download Phonto - Text on Photos for iOS to phonto is a simple app that allows you to add text to pictures. Phonto App Free Download Phonto - Text on Photos for iOS to phonto is a simple app that allows you to add text to pictures. Phonto App Free Download Phonto - Text on Photos for iOS to phonto is a simple app that allows you to add text to pictures. Phonto App Free Download Phonto - Text on Photos for iOS to phonto is a simple app that allows you to add text to pictures. Phonto App Free Download Phonto - Text on Photos for iOS to phonto is a simple app that allows you to add text to pictures. Phonto App Free Download Phonto - Text on Phonto App Free Download Phonto - Text on Phonto App Free Download Phonto - Text on Phonto App Free Download Phonto - Text on Phonto App Free Download Phonto - Text on Phonto App Free Download Phonto - Text on Phonto App Free Download Phonto - Text on Phonto App Free Download Phonto - Text on Phonto App Free Download Phonto - Text on Phonto App Free Download Phonto - Text on Phonto - Text on Phonto - Text on Phonto - Text on Phonto - Text on Phonto - Text on Phonto - Text on Phonto - Text on Phonto - Text on Phonto - Text on Phonto - Text on Phonto - Text on Phonto - Text on Phonto - Text on Phonto - Text build and upgrade powerful defensive towers, use special landmarks unique to each map, and cast spells to repel enemy forces as you defend the Lands of Evil from invaders. Open Safari and just google "FREE FONTS", then you will find sites that provide tons of fonts. Download font files from web sites You can find tons of cool and unique fonts online. This lets you give your text captions the appearance you want, whether you're going for something fun and artistic or a more serious businesslike text, the possibilities are truly endless. iOSNOTE: Don't forget to check out font license before installing It's easy to install fonts into Phonto without your PC/Mac.. 2 Open the font file in Phonto For Pc Download Font file in Phonto. These days people are using mobiles day in and day out Phonto is a very simple image editing tool that lets you add text onto any image you have stored on your Android device. In a font site, choose a favorite font and press 'Download' button After the download completed, press the icon on the top-right corner, then choose the font file. Follow 2 steps below Download font files from web sites Open the font file in Phonto. Download Font files from web sites Open the font file in Phonto ConsWorking with very large image files may cause app to crash. O MULTI7 Fixed Files; Game Trainers & Unlockers: Evil Defenders v1. Ask a question or add answers, watch video tutorials & submit own opinion about this game/app. ProsMakes adding text captions to images and photos simple Easier to use than photo editor apps. Phonto For Pc Download Phonto very handy and useful. Download apk file for Evil Defenders from below link, move the file to your Android phone's SD card. Amateur web designers and freelance online marketing experts who often upload image content to social media accounts or websites belonging to their clients could add a text overlay to an image describing a product or event being depicted. e10c415e6f